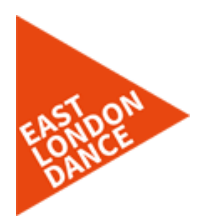

# **ZOOM - SET UP GUIDE**

#### **What is Zoom?**

Zoom is a free digital platform that East London Dance is using for all sessions including online dance classes and coaching. It is like a digital classroom where we can interact using video.

### **What equipment do I need to use Zoom?**

Zoom is an app that can be used on a **computer, phone, tablet** or **mobile phone** (smart phone)**.** The device that you choose to use Zoom on will need to **have a camera** and an **in-built microphone**. See below for a **guide on how to set-up Zoom** on each device.

#### **Who can set up a Zoom Account?**

If you are under 16 you will need your parent or carer to set up a free Zoom account and log you in for each session.

#### **How much does Zoom cost?**

Nothing it is free.

#### **How do I get a Meeting ID and Password for my dance class or coaching call?**

We will send you a new Meeting ID and Password every week before the session via email and WhatsApp message.

#### **I am having issues downloading the Zoom App**

If you are having issues please email us on [hello@eastlondondance.org](mailto:hello@eastlondondance.org) or text **07732 492410** to arrange a support call. You can also watch this helpful guide on **YouTube** <https://www.youtube.com/watch?v=d7xXZxRDFUU>

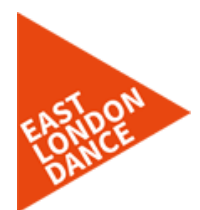

## **HOW TO SET UP ZOOM ON YOUR COMPUTER**

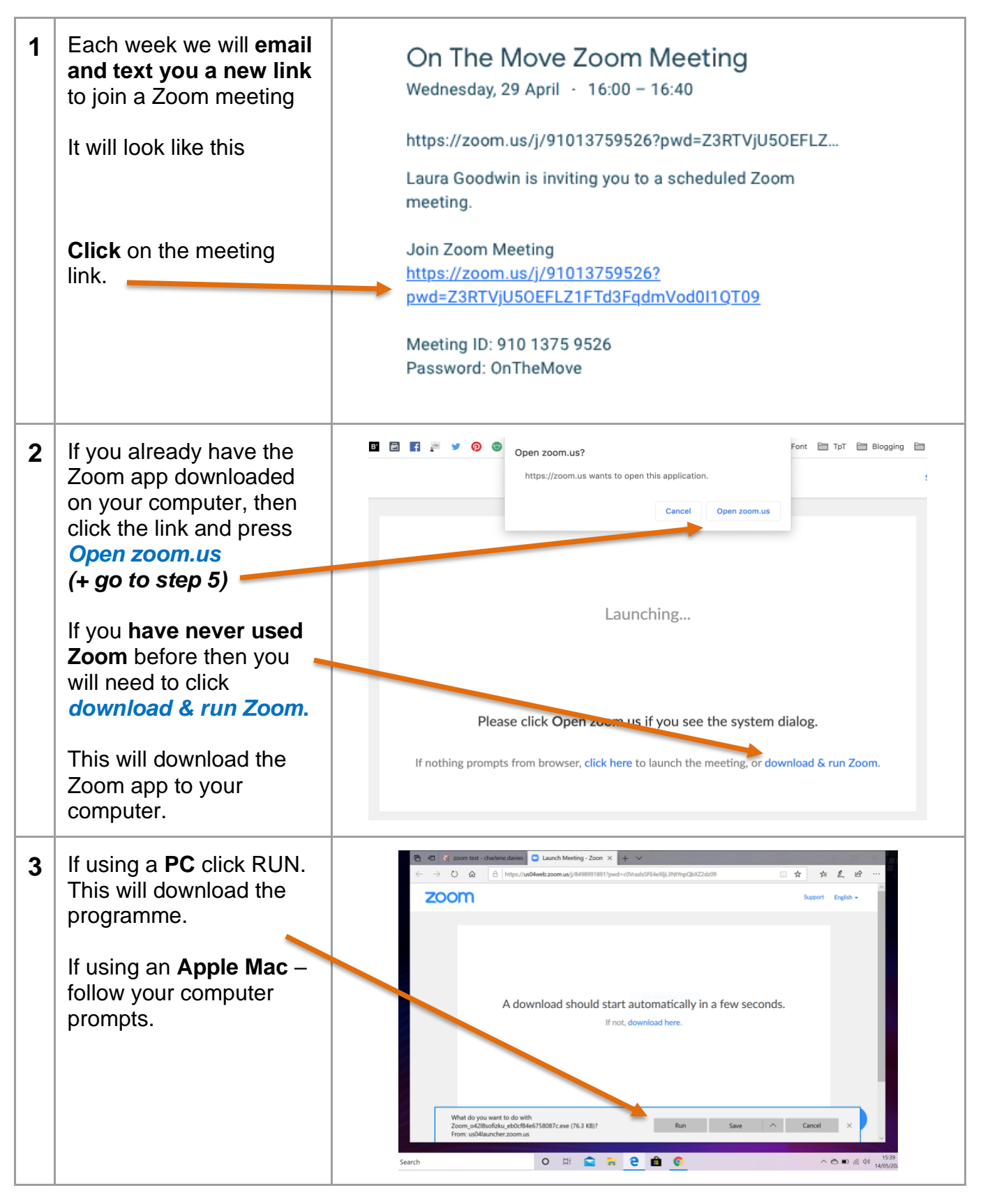

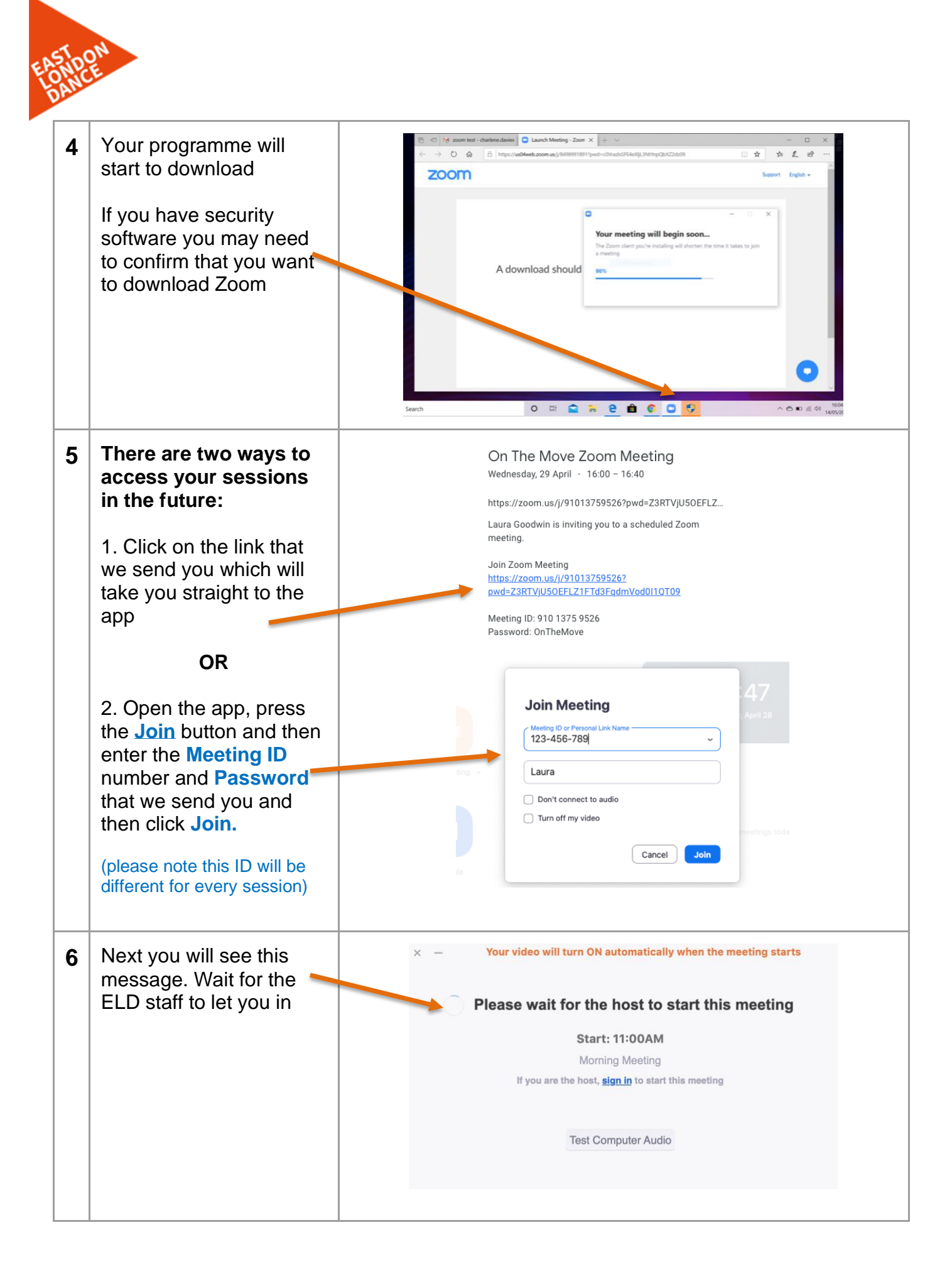

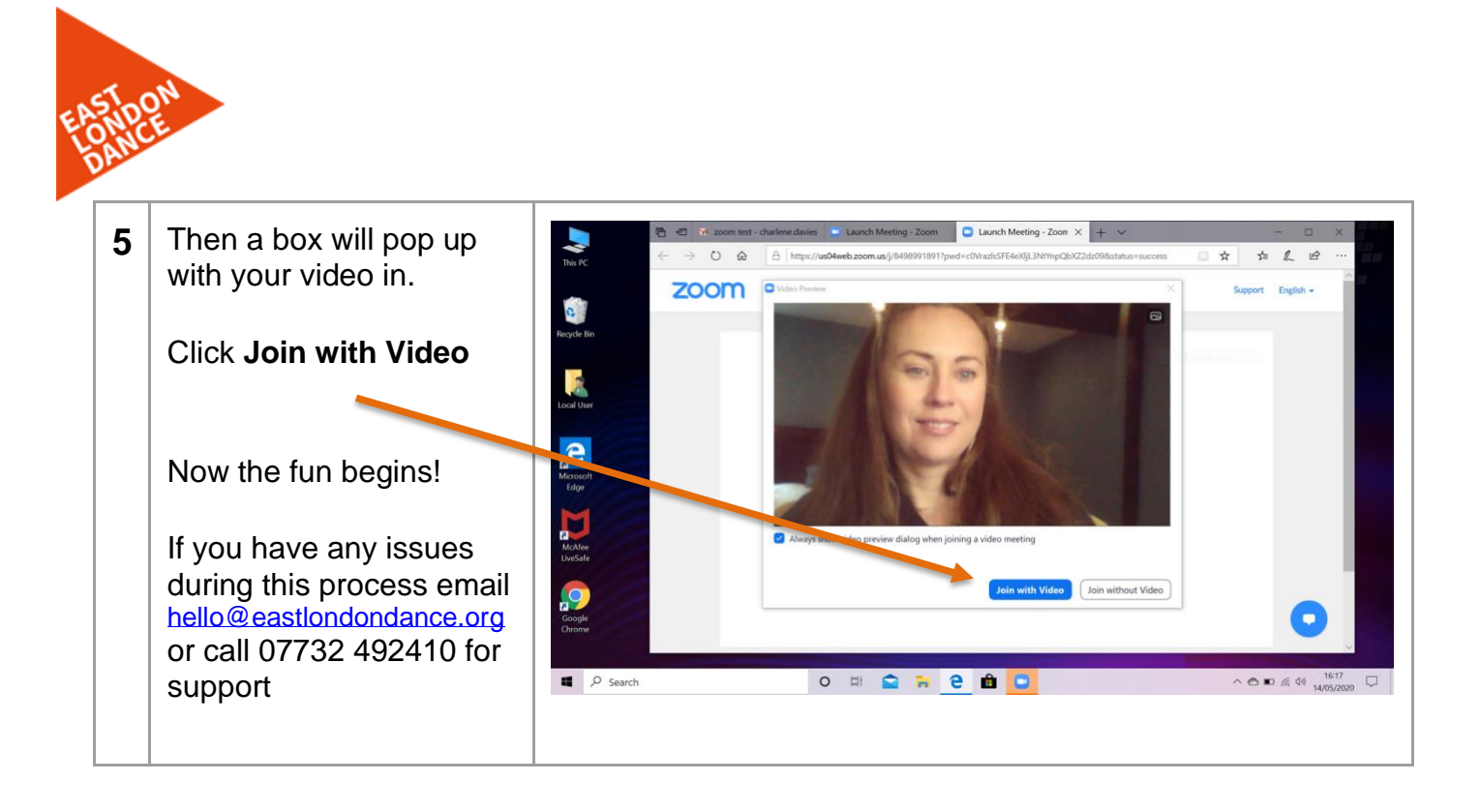

**\**

## **HOW TO SET UP ZOOM ON YOUR PHONE, IPAD OR TABLET**

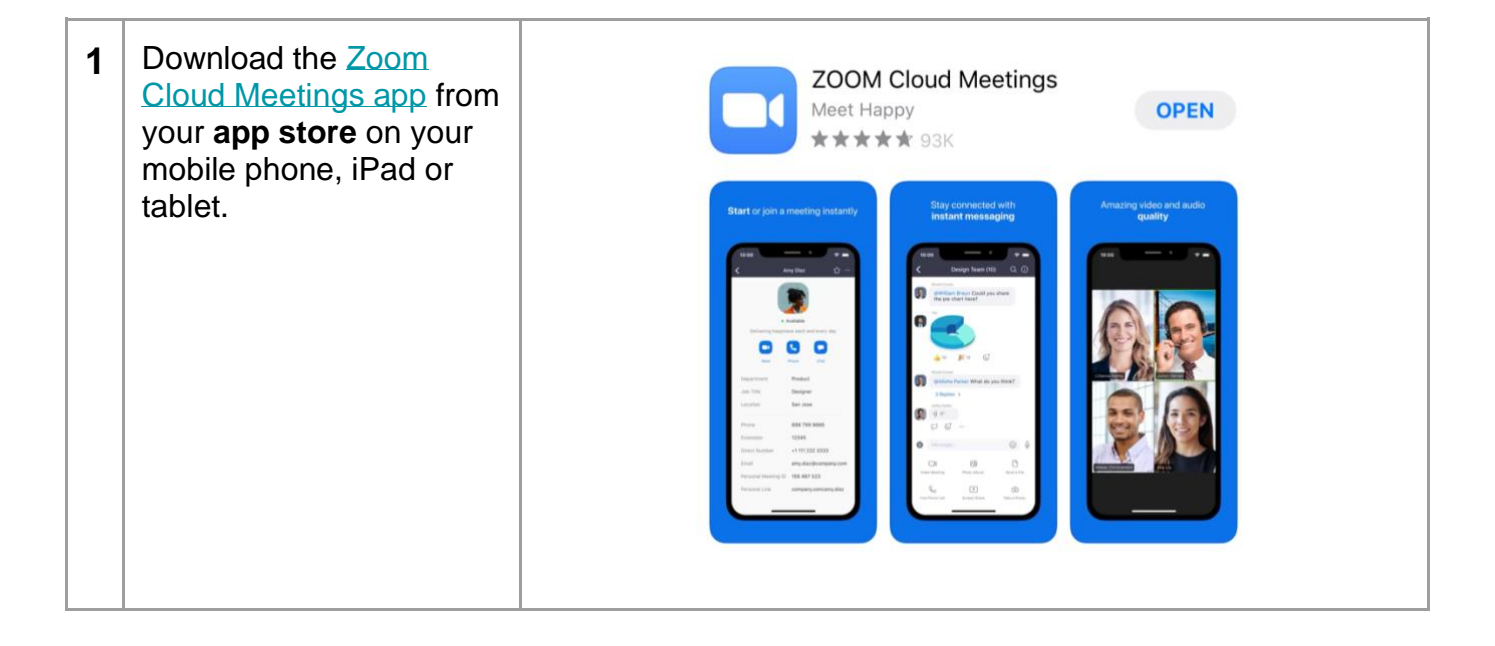

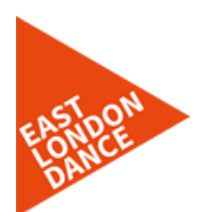

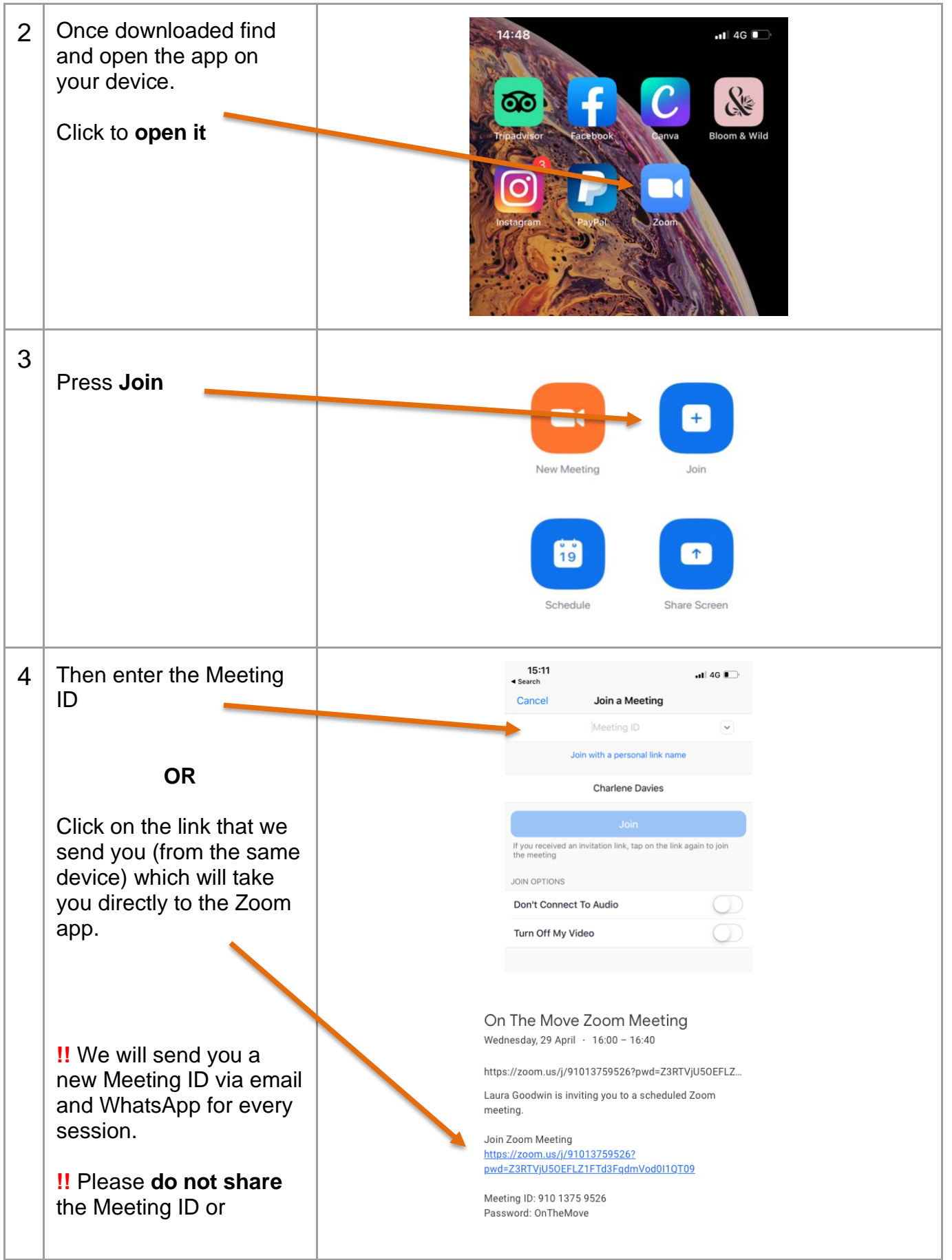

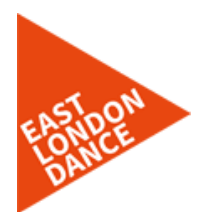

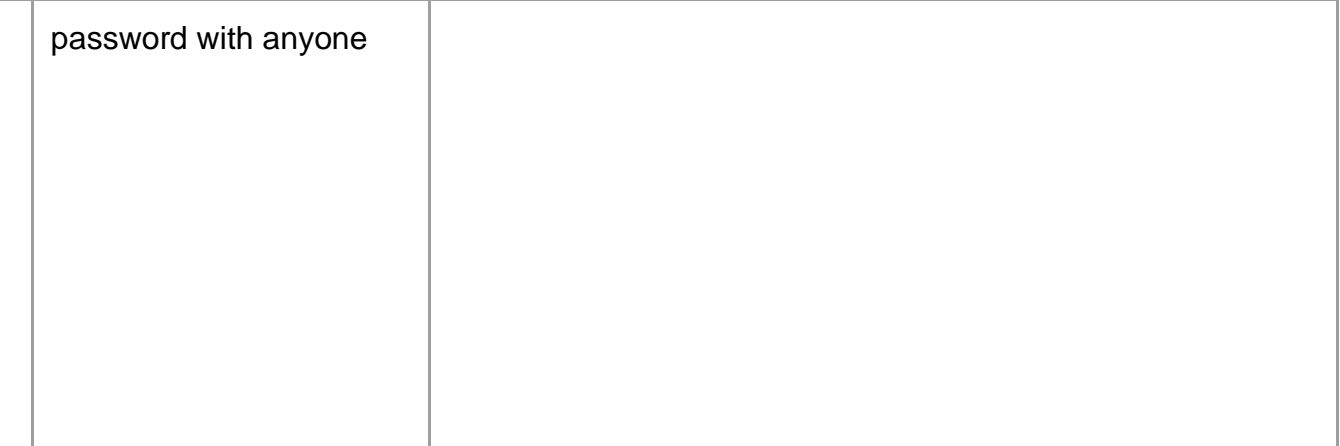